## **Simplify your Data Management Process with Microsoft Office Access 2007 Forms, Reports, and Queries**

Microsoft Office Access 2007 is a powerful tool that allows individuals and businesses to effectively manage their data. With its various features and functionalities, users can create and customize forms, reports, and queries to streamline their data management process.

#### **Forms: Building User-Friendly Interfaces**

Forms in Microsoft Office Access 2007 are designed to provide user-friendly interfaces for data entry and viewing. They make it easier for users to input and manipulate information by providing a structured layout. Whether you are organizing customer data, inventory records, or employee information, forms help simplify the data entry process.

Access 2007 offers a wide range of form design tools, allowing you to customize the appearance and functionality of your forms. You can add buttons, checkboxes, dropdown menus, and other interactive elements to improve user experience. Furthermore, you can link forms together to create a seamless navigation system for your database.

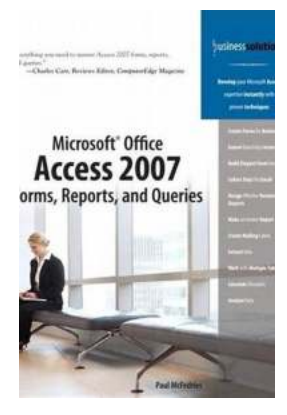

#### **[Microsoft Office Access 2007 Forms, Reports, and](http://readwhisper.com/file/UlpFNnFHVDArbE03RGZpRm5HZ1ordDBBdjlacXdNSlVTT0tGV1JPUGE1NFE3c1FXalN3cmg5SUJ5YjdoYnpOcEtGT1NSWDcrUWlNOUJkbHZOUCtESlZlWFBTWFRkVlhOUHRGMk5kazFpVEVFT3VLSzE0ZVlibVMxRmNWdUd3Z2lGanBQYzRKZ0R1dEEwaFA0SjlGSFp3WEtaUXAxMlNQeWx2RDNjMlRsUWg4PQ==:f4.pdf)**

**Queries** by Jennifer Boothroyd (1st Edition, Kindle Edition)

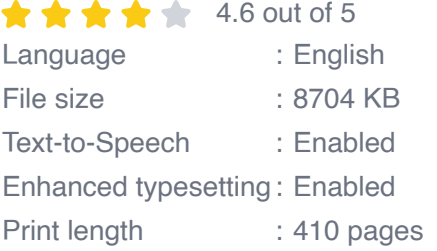

#### Screen Reader : Supported

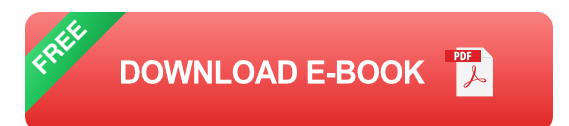

By utilizing forms in Access 2007, businesses can ensure data consistency and reduce data entry errors. The structured layout and user-friendly design make it easier for employees to enter accurate information and access the data they need quickly.

#### **Reports: Powerful Data Analysis and Visualization**

Reports in Microsoft Office Access 2007 allow you to analyze and present data in a visually appealing format. Whether you need to generate sales reports, analyze customer trends, or track inventory levels, Access 2007's report design tools can help you create professional-looking reports quickly and easily.

The built-in report wizard in Access 2007 guides you through the process of creating reports, allowing you to select the desired data and choose from various report layouts. You can include charts, graphs, and other visual elements to enhance data visualization and make insights more accessible.

Moreover, Access 2007 allows you to add calculated fields and apply filters to your reports, enabling you to perform in-depth analysis and gain valuable insights from your data. Whether you need to compare sales figures over time or calculate averages, reports in Access 2007 can provide the necessary tools for data analysis.

#### **Queries: Efficiently Retrieve and Manipulate Data**

Queries play a crucial role in retrieving and manipulating data in Microsoft Office Access 2007. They allow you to specify specific criteria for extracting information from your database and provide a powerful tool for data manipulation.

Access 2007 offers an easy-to-use query design interface where users can define the parameters for retrieving data. You can specify multiple criteria, sort data, and apply calculations to create customized queries that fit your data management needs.

Queries in Access 2007 also enable you to link tables together, allowing you to combine data from multiple sources into a single query. This flexibility gives you the ability to extract valuable information from your database and create comprehensive reports.

Microsoft Office Access 2007 provides a comprehensive set of tools for effective data management. With the ability to create user-friendly forms, generate professional reports, and utilize powerful queries, businesses and individuals can simplify their data management process.

By leveraging Access 2007's features and functionalities, organizations can ensure accurate data entry, gain valuable insights from data analysis, and efficiently retrieve and manipulate data. Whether you are a small business owner, a data analyst, or an individual managing personal information, Microsoft Office Access 2007 is a valuable tool that simplifies the way you handle and analyze data.

# Microsoft<sup>®</sup> Office Access 2007 orms, Reports, and Queries

#### **[Microsoft Office Access 2007 Forms, Reports, and](http://readwhisper.com/file/UlpFNnFHVDArbE03RGZpRm5HZ1ordDBBdjlacXdNSlVTT0tGV1JPUGE1NFE3c1FXalN3cmg5SUJ5YjdoYnpOcEtGT1NSWDcrUWlNOUJkbHZOUCtESlZlWFBTWFRkVlhOUHRGMk5kazFpVEVFT3VLSzE0ZVlibVMxRmNWdUd3Z2lGanBQYzRKZ0R1dEEwaFA0SjlGSFp3WEtaUXAxMlNQeWx2RDNjMlRsUWg4PQ==:f4.pdf)**

**Queries** by Jennifer Boothroyd (1st Edition, Kindle Edition)

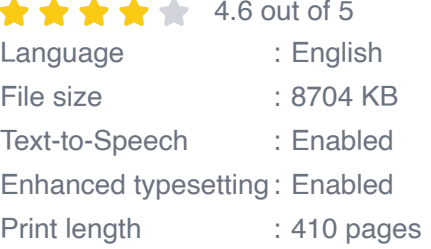

Screen Reader : Supported

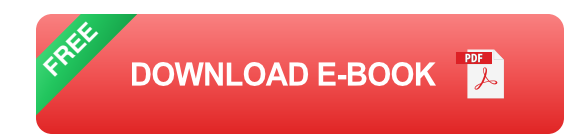

"Everything you need to master Access 2007 forms, reports, and queries."

–Charles Carr, Reviews Editor, ComputorEdge Magazine

Create Forms for Business

Ensure Data Entry Accuracy

Build Elegant Form Interfaces

Collect Data Via Email

Design Effective Business Reports

Make an Invoice Report

Create Mailing Labels

Extract Data

Work with Multiple Tables

Calculate Discounts

Analyze Data

Develop your Microsoft Access expertise instantly with proven techniques

Let's face it: Microsoft Access is a large, intimidating program. Most people never progress beyond creating simple tables and using wizards to build basic forms and reports. At the same time, you need information and you know that what you seek is embedded somewhere in your Access database. Without a more sophisticated knowledge of how to extract and present that data, you're forced to rely on office gurus and overworked IT people to provide canned reports or onesize-fits-all solutions.

This book changes all that by giving you the skills to build efficient front-ends for data (forms), publish the results in an attractive and easy-to-read format (reports), and extract the data you need (queries). This book shuns the big Access picture and instead focuses intently on forms, reports, and queries. This in-depth approach will give you the knowledge and understanding you need to get at the data and prove the old saw that knowledge is power.

Focuses on the three technologies that you must master to get the most out of Access: forms, reports, and queries.

Avoids database theory in favor of practical know-how that you can put to use right away.

Packed full of real-world examples and techniques to help you learn and understand the importance of each section.

Covers what's new and changed in Microsoft Access 2007.

#### Part I: Creating Forms

- Chapter 1 Creating and Using a Form
- Chapter 2 Working with Form Controls
- Chapter 3 Designing Forms for Efficient and Accurate Data Entry
- Chapter 4 Designing Forms for Business Use
- Chapter 5 Creating Specialized Forms
- Part II: Designing and Customizing Reports
- Chapter 6 Creating and Publishing a Report
- Chapter 7 Designing Effective Business Reports
- Chapter 8 Designing Advanced Reports
- Chapter 9 Creating Specialized Reports
- Part III: Creating Powerful Queries
- Chapter 10 Creating a Basic Query
- Chapter 11 Building Criteria Expressions
- Chapter 12 Working with Multiple-Table Queries
- Chapter 13 Creating Advanced Queries
- Chapter 14 Creating PivotTable Queries

Chapter 15 Querying with SQL Statements

Index

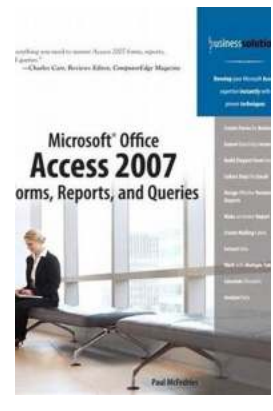

## **Simplify your Data Management Process with [Microsoft Office Access 2007 Forms, Reports,](http://readwhisper.com/Simplify%20your%20Data%20Management%20Process%20with%20Microsoft%20Office%20Access%202007%20Forms%2C%20Reports%2C%20and%20Queries.pdf?k=SnNFTnppSkVxMVVMbTNoWUF4Wmh0Q0RiMGRkZUFHblN0T1pmd0lGS0txR2pNK21RWUhZcnhPRWhXNUZaQ2JkZFZvNjRYTURRQ3FlVHlXWExJUitRbnc9PQ==:f4) and Queries**

Microsoft Office Access 2007 is a powerful tool that allows individuals and businesses to effectively manage their data. With its various features and functionalities, users...

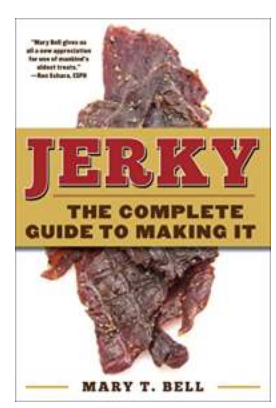

## **[Jerky: The Complete Guide To Making It](http://readwhisper.com/Jerky%20The%20Complete%20Guide%20To%20Making%20It.pdf)**

Are you tired of paying exorbitant prices for store-bought jerky that often disappoints in taste and quality? Well, fret no more! In this...

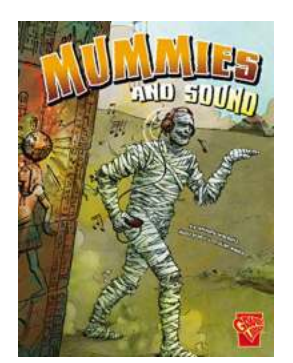

### **[The Astonishing Science Behind Mummies and](http://readwhisper.com/The%20Astonishing%20Science%20Behind%20Mummies%20and%20Sound%20Monsters.pdf) Sound Monsters**

Have you ever wondered what secrets lie trapped within the ancient Egyptian pyramids? Alongside the mummified remains of pharaohs and other dignitaries, ancient Egyptians...

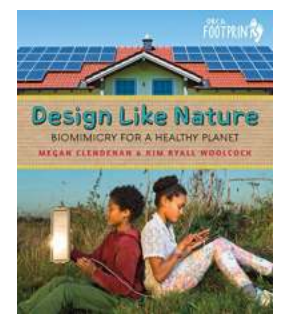

#### **[Biomimicry For Healthy Planet: Orca Footprints](http://readwhisper.com/Biomimicry%20For%20Healthy%20Planet%20Orca%20Footprints%2020.pdf) 20**

Imagine a world where sustainability and innovation converge to create a healthier planet. A world where nature's designs inspire groundbreaking inventions that revolutionize...

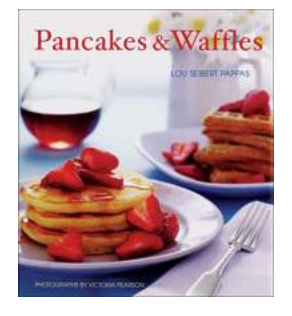

## **[Pancakes and Waffles: A Delicious Journey](http://readwhisper.com/Pancakes%20and%20Waffles%20A%20Delicious%20Journey%20with%20Lou%20Seibert%20Pappas.pdf) with Lou Seibert Pappas**

Are you a breakfast enthusiast looking to elevate your mornings with the perfect pancake or waffle? Look no further than Lou Seibert Pappas, a renowned cookbook...

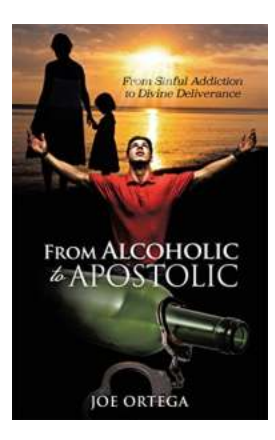

## **[From Sinful Addiction To Divine Deliverance](http://readwhisper.com/From%20Sinful%20Addiction%20To%20Divine%20Deliverance.pdf)**

Do you feel trapped in the grip of addiction? Are you desperately seeking a way out, but constantly falling deeper into darkness? There is hope for you, a path to freedom...

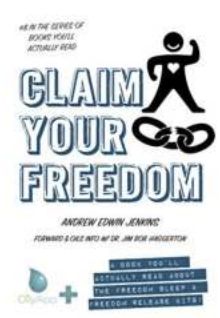

## **[You'll Actually Read About the Freedom Sleep](http://readwhisper.com/You%27ll%20Actually%20Read%20About%20the%20Freedom%20Sleep%20Freedom%20Release%20Kits%20Books%20You%27ll.pdf) Freedom Release Kits Books You'll**

The Liberation Paradigm: How Freedom Sleep Freedom Release Kits Can Transform Your Life Have you ever felt trapped in a cycle of...

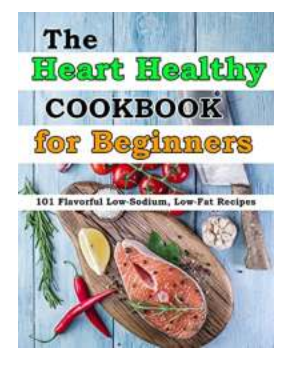

## **[The Heart Healthy Cookbook For Beginners:](http://readwhisper.com/The%20Heart%20Healthy%20Cookbook%20For%20Beginners%20Easy%20and%20Delicious%20Recipes%20to%20Promote%20Cardiovascular%20Wellness.pdf) Easy and Delicious Recipes to Promote Cardiovascular Wellness**

When it comes to maintaining good cardiovascular health, the food we consume plays a critical role. A heart-healthy diet can help lower the risk of heart disease,...

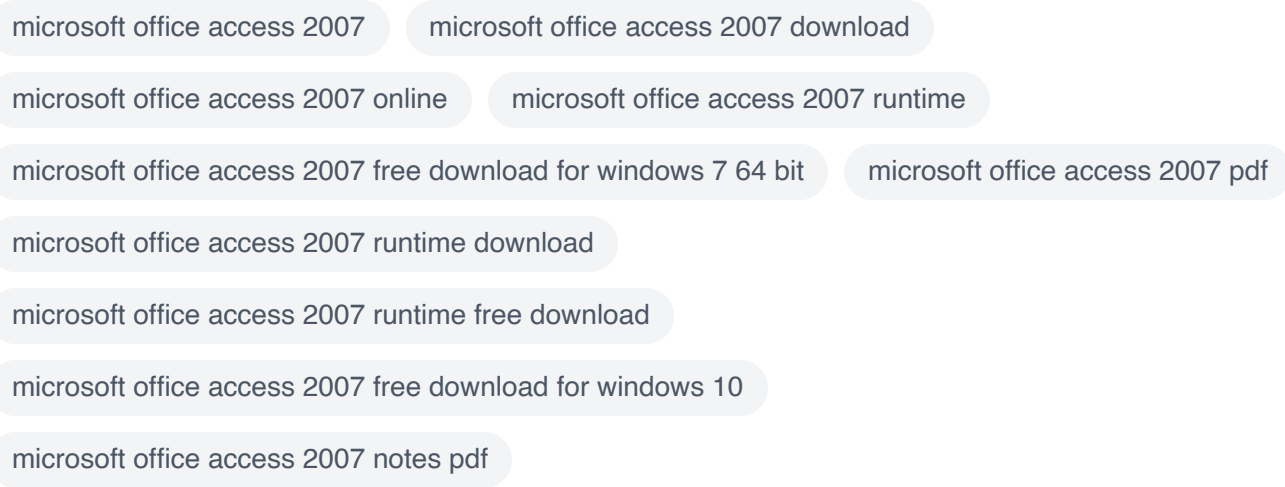